# March 2016 V4.0.2 Release Notes - Sakai

In this document you will find all the release notes pertaining Kaltura Video Tool for Sakai. (Link to download )

This release is based on the Kaltura Application Framework (KAF). We recommend that you read the updated Kaltura Video Tool for Sakai documentation .

If you are currently using a previous version of this tool, please contact your Kaltura representative to discuss an upgrade.

Want to get alerts about new release notes in this page? Follow ourtwitter document update page .

## Version 4.0.2

These release notes pertain to the Kaltura Video Tool for Sakai, released March 2016.

The Kaltura Video Tool for Sakai supports Sakai version 10.x.

### Resolved Issues

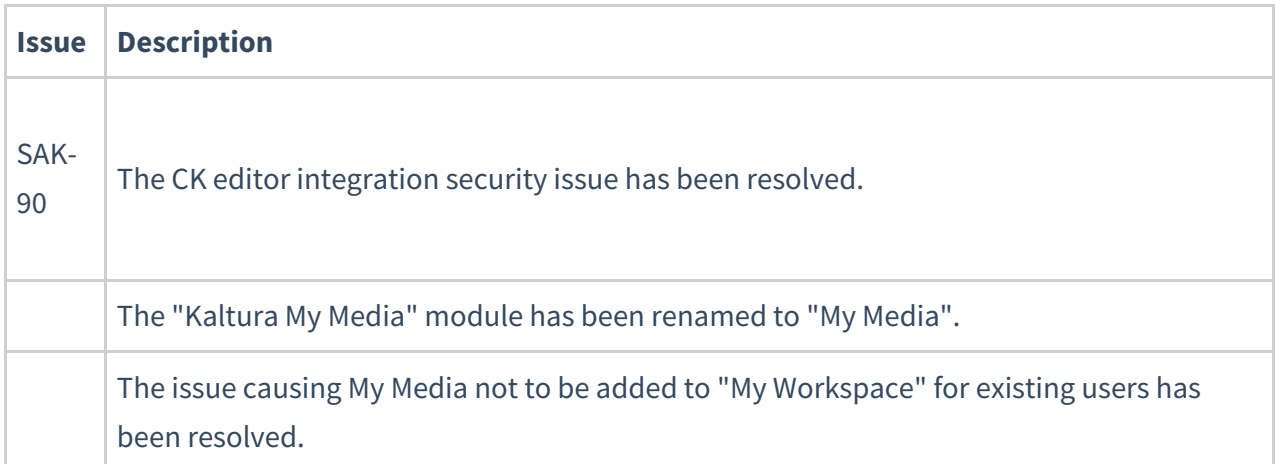

#### Known Issues

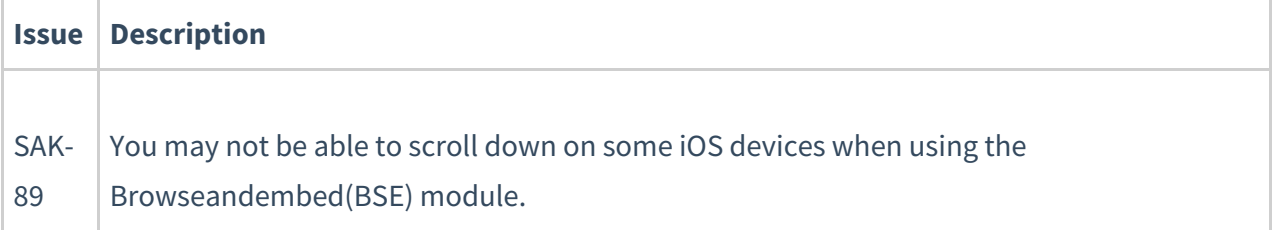

There is a known Sakai issue https://jira.sakaiproject.org/browse/SAK-21129 that causes LTI launches to break on mobile devices.

To bypass this issue you may do the following:

- 1. Add the following to sakai.properties: portal.pda.autoredirect=false
- 2. Restart the Sakai server.
- 3. On your mobile device, enable 3rd party cookies by going to Settings -> Safari -> Block Cookies -> Always Allow.

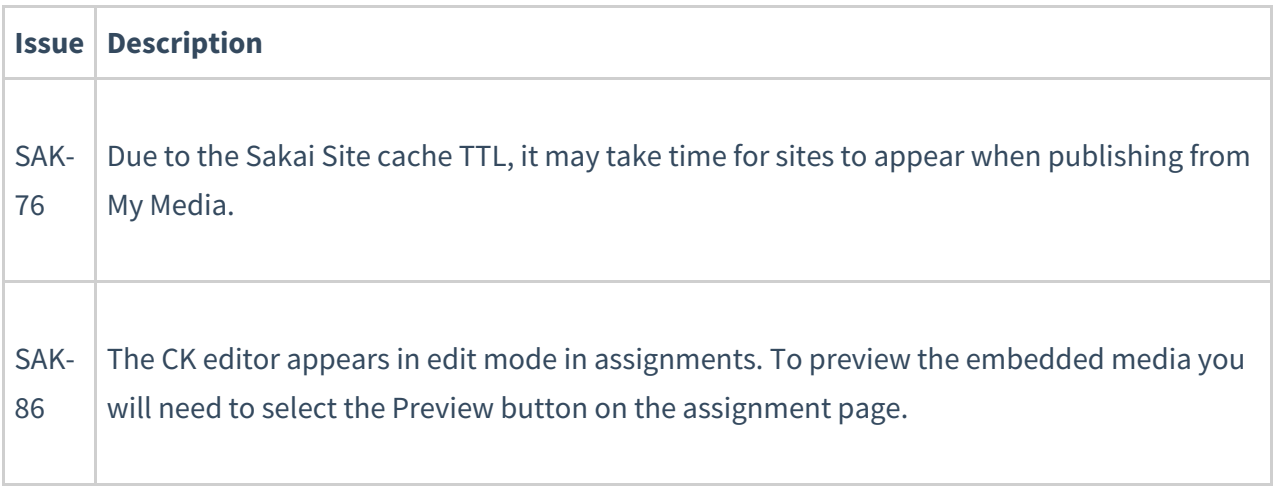